## **Drawing Angles | 50 Increments**

Draw the other ray on each protractor to create the specified angle.

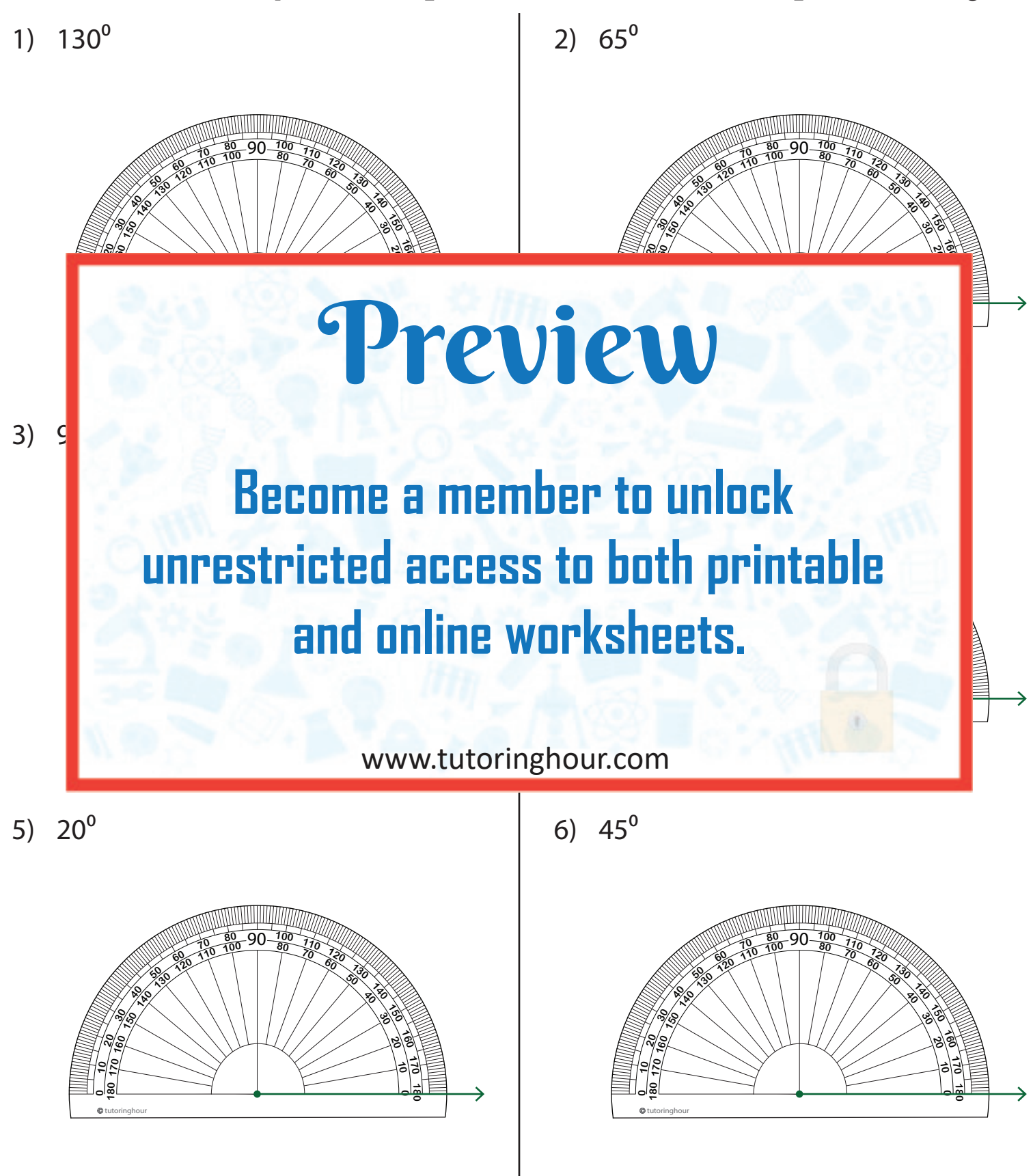